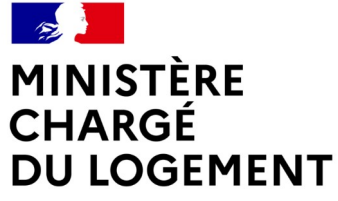

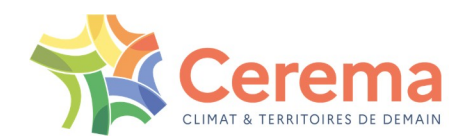

Liberté Égalité Fraternité

# Présentation d'Otelo CADOL de l'Habitat Pays de la Loire

# 21 octobre 2021

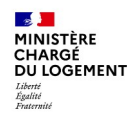

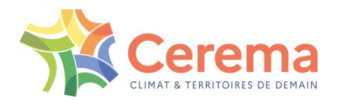

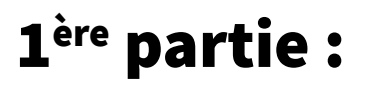

## Intervention du bureau FE5 de la DGALN/DHUP En charge de la maîtrise d'ouvrage de l'application

2ème partie :

## Intervention du Cerema En charge de la maîtrise d'œuvre de l'application et de l'expertise méthodologique

÷.

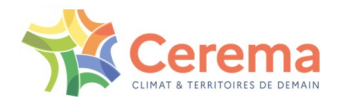

**Example 3** Espace de travail 1 ▼ EPCI Bassin d'habitat =  $\equiv$  ▼

**谷**Otelo Outil de Territorialisation du besoin en Logement

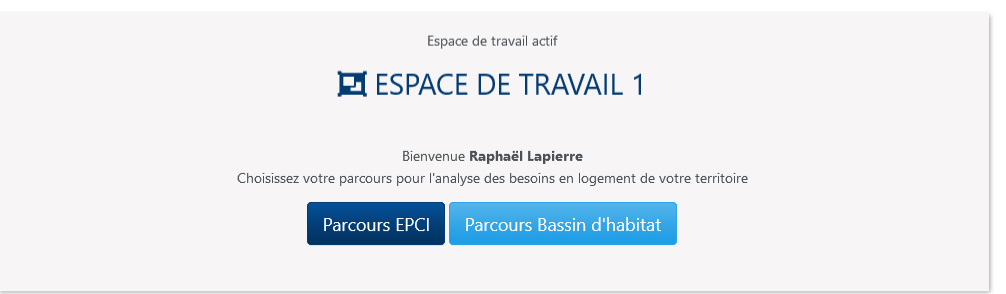

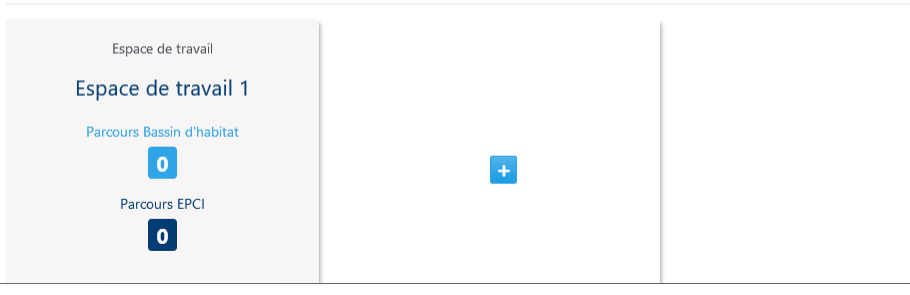

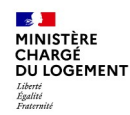

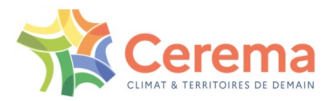

# Un outil d'estimation des besoins en logements

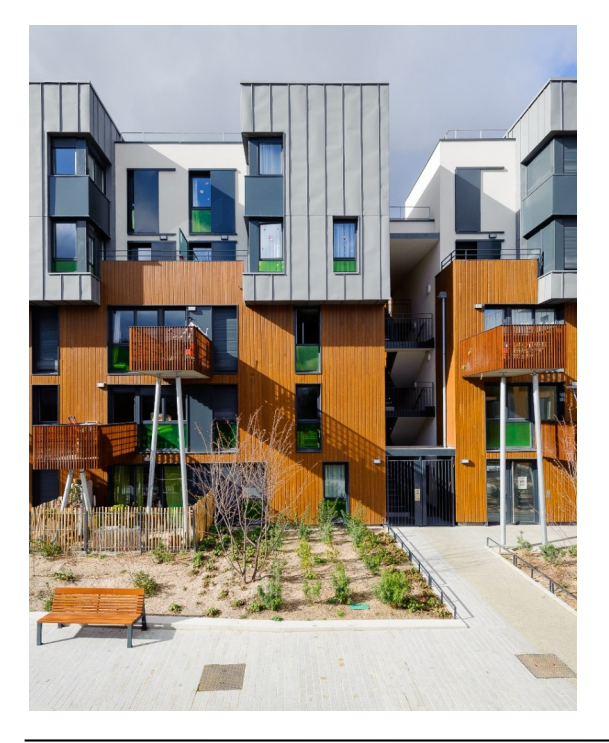

- Démarche initiée en 2017 par la DHUP en partenariat avec le Cerema et l'Insee.
- Double objectif :
	- 1. Concevoir une méthode d'évaluation des besoins en logements pour accompagner la conduite des politiques de l'habitat dans les territoires et à l'échelle nationale.
	- 2. La traduire dans une application Web à destination des services centraux et déconcentrés de l'Etat, des collectivités territoriales et des partenaires publics, afin de calculer le besoin en logements sur un territoire. Le calcul est paramétrable de façon à servir d'outil d'aide à la décision.

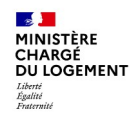

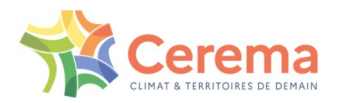

# Eléments méthodologiques

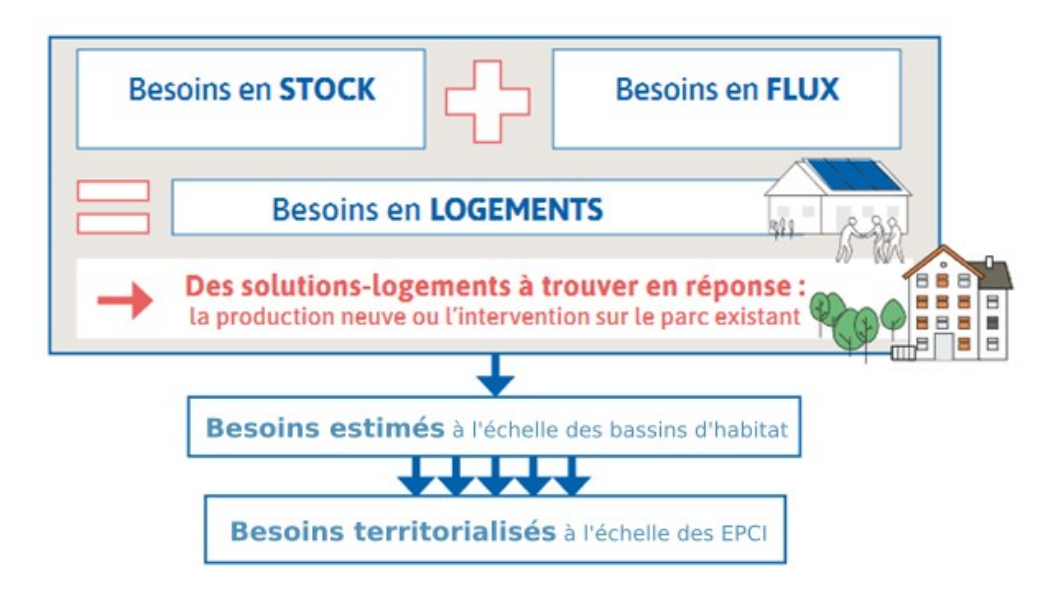

- Une méthodologie combinant besoins existants (stock) et besoins futurs (flux)
- **Besoin en stock**  $=$  mal logement
- **Besoin en flux** = démographie, occupation et renouvellement du parc

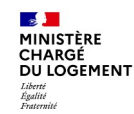

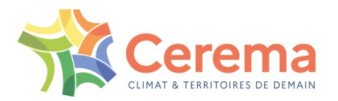

# Les nouveautés de la V3 d'Otelo

- Une méthodol ogie améliorée pour mieux répondre aux besoins et aux exi gences opér ationnelles des utilisateurs.
	- Un nouveau maillage du territoire, élaboré en partenariat avec les services déconcentrés de l'Etat. Ce maillage permet :
	- $\checkmark$  Deux « parcours utilisateurs » au niveau du :
		- Bassin d'habitat
		- $\div$  EPCI
- Un accès facilité grâce à la mise en ligne d'Otelo.
- Des pac ks de données mi s à j our .
- Une ouverture progressive à de nouveaux utilisateurs
	- $\checkmark$  Collectivités locales (EPCI) et agences d'urbanismes. Voir plus large dans un second temps

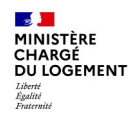

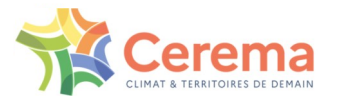

### Un maillage du territoire, constitué par les services déconcentrés de l'Etat,

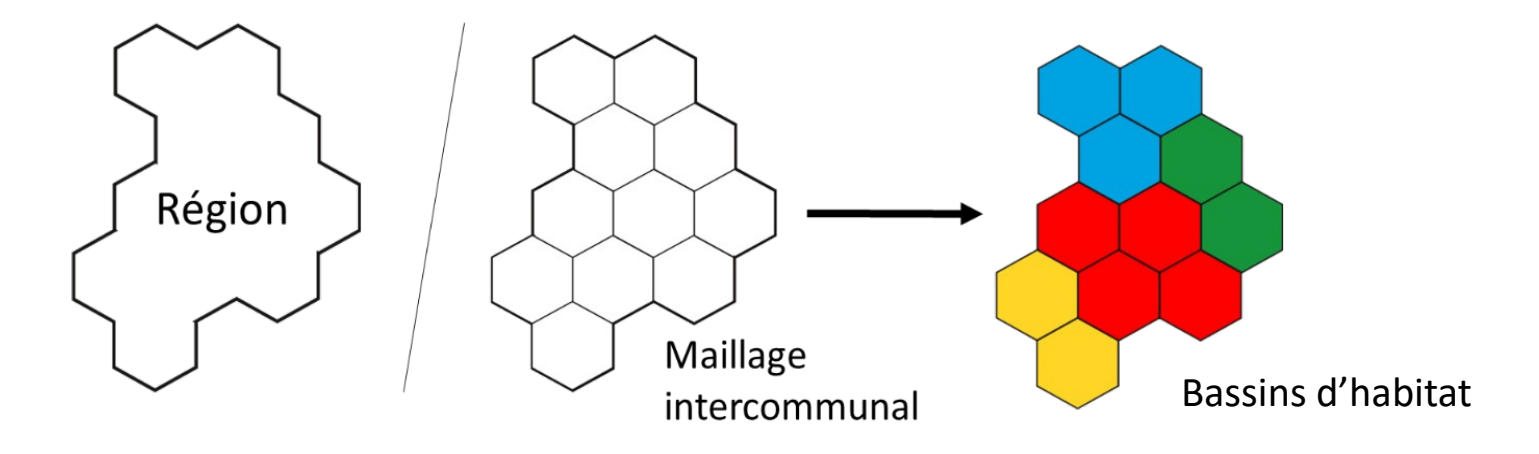

Deux « parcours utilisateurs » pour répondre pleinement aux différents usages de l'outil.

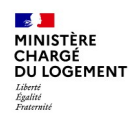

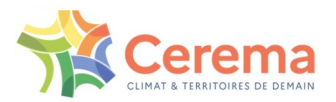

## 1 er parcours « bassin d'habitat »

Calcul du besoin en logements à l'échelle d'un ou plusieurs bassin(s) de vie

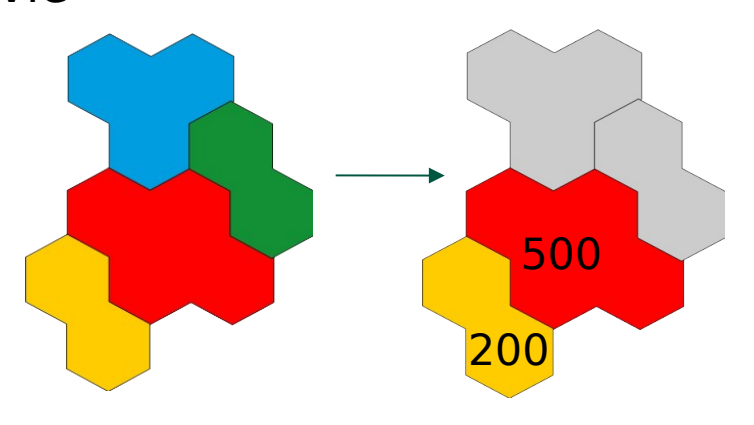

 $\triangleright$  Estimations robustes : grande maille s'approchant d'un ensemble autonome de marché de logements

A utiliser pour calculer un besoin en logement à l'échelle :

- $\checkmark$  D'un ou plusieurs bassin(s) d'habitat,
- D'un département,
- D'une région.

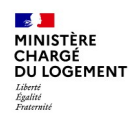

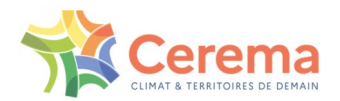

## 2 ème parcours « EPCI »

Calcul du besoin en logements d'un ou plusieurs établissement public de coopération intercommunal

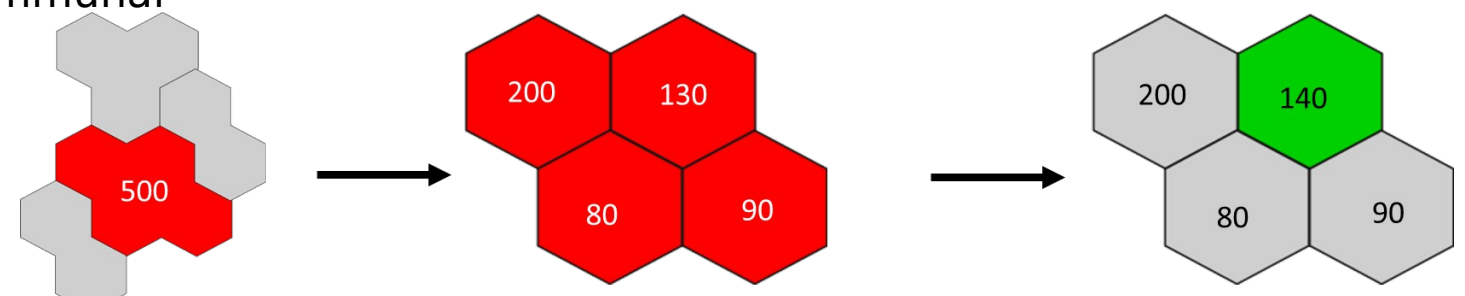

### Calculer un besoin en logement :

- $\checkmark$  A l'échelle d'un bassin.
- $\checkmark$  Le répartir entre les EPCI qui le composent.
- $\checkmark$  Affiner le calcul, élaborer des scénarios pour EPCI en particulier.

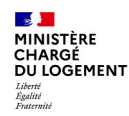

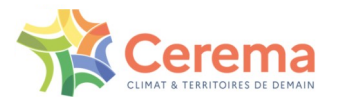

# Quelles utilisations d'Otelo?

#### • Exemples de cas d'usages :

- Dans le cadre d'un PLH, une collectivité souhaite élaborer des scénarios lui permettant d'estimer le besoin en logements neufs dans son territoire [Collectivités]
- En zone détendue, un territoire avec une vacance élevée souhaite simuler l'impact d'une politique volontariste de remobilisation du parc vacant sur le besoin en construction neuve. [Collectivités]
- A l'échelle régionale, un utilisateur souhaite estimer le besoin total en logements et le décliner dans les bassins de vie. [DREAL]
- Dans le cadre d'un SCoT, un utilisateur souhaite calculer un besoin en logement total à l'échelle du bassin de vie et le décliner finement dans les EPCI qui le composent. [SCot/collectivités/DDT].

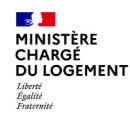

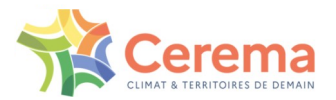

# Accompagnement des utilisateurs

- Aide directement sur l'outil en ligne
- Centralisation de ces éléments dans un document support
- FAQ disponible sur le site d'otelo

#### • Offre de formation

- Deux webinaires avec approche « descendante » et institutionnelle
- Webinaires réguliers sur un format questions/réponses pour valoriser aussi les usages fait de l'outil par divers acteurs

#### • Vidéo tutorielle

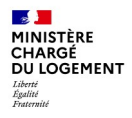

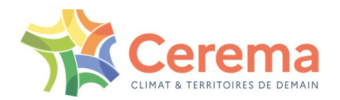

# **Merci pour votre attention**